# ДОРОГОЙ ДРУГІ

Бывает, что жизнь задает вопросы, на которые нужно ответить «НЕТ», иначе «да» может стоить тебе будущего.

Один из таких вопросов «Будешь наркотики?». Он, конечно, может звучать ПО-разному, но суть одна.

Чтобы ты был готов и знал, к чему это МОЖЕТ ПРИВЕСТИ, МЫ ПОДГОТОВИЛИ ДЛЯ тебя этот буклет.

AANEE TONGKO PEANGHISIE GAKTISII

ПРОЧИТАЙ САМ И РАССКАЖИ ДРУЗЬЯМІ

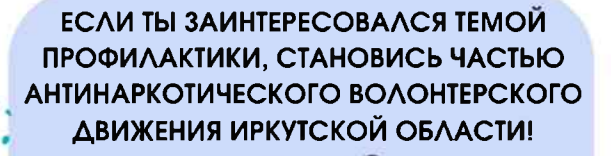

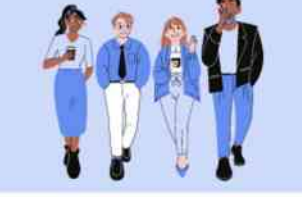

### Пройти обучение можно:

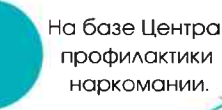

avd irk

 $0.080$ 

8 (3952) 42-83-64

10дай заявку через систему «Битрикс»

Узнай подробности по телефону

Обратиться в орган по делам молодежи, к региональному специалисту по профилактике наркомании твоего муниципального образования.

Если ты студент, обратиться в своей образовательной организации к куратору кабинета профилактики или ответственному за воспитательную работу.

> Круглосуточная, бесплатная, анонимная служба телефона доверия

8-800-350-00-95

Изготовлено в рамках программы комплексного развития .<br>Молодежной политики в Иркутской области «Регион для молодых» регионального проекта «Развитие системы поддержки молодежи» осударственной программы Иркутской области «Молодежная политика» на 2019-2025 годы. Отпечатано в Глазковской типографии. Тираж 26000 экз. Дата выпуска: 14.04.2023 г.

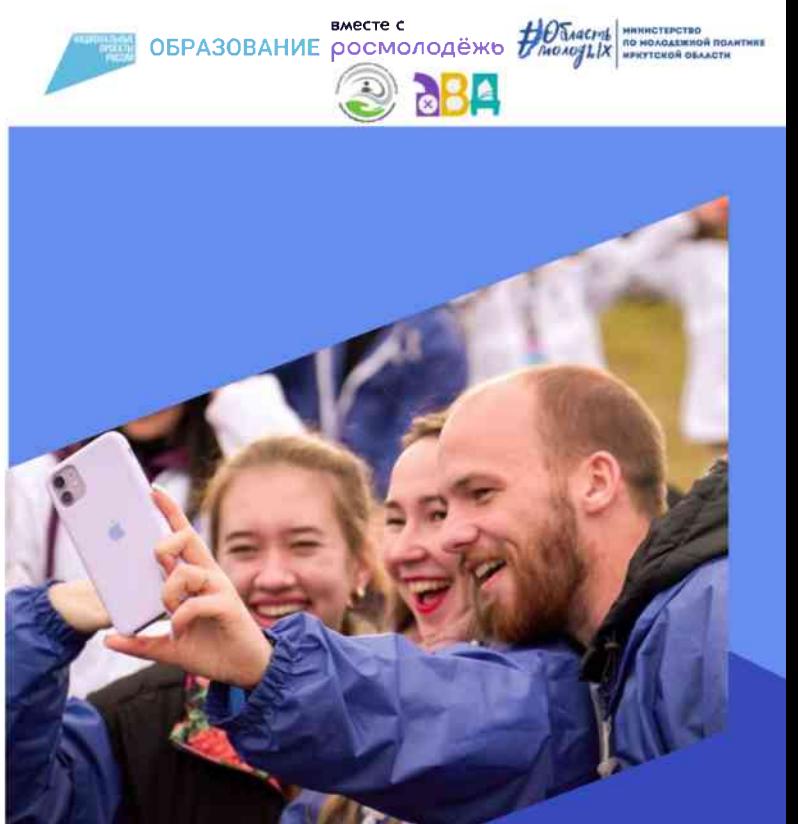

# БУДЬ В

TEMEI

Иркутск 2023

#### ПОЛИЦИЯ ПРЕДУПРЕЖДАЕТ!

Ты ошибаешься, если думаешь, что закон карает только распространителей наркотиков!

#### Употребление наркотиков - это **ПРАВОНАРУШЕНИЕ!**

Можно получить штраф до 5 тыс. руб. или арест до 15 суток (ст. 6.9, и 20.20, КоАП РФ). Данные об административном деле хранятся в базе МВД до 90 лет!

#### ЕСЛИ ТЫ ОТКАЖЕШЬСЯ ОТ **ОСВИДЕТЕЛЬСТВОВОНИЯ** (ст. 6.9.1. КоАП РФ), то загремишь за решетку до 30 суток!

Предложить наркотики другу это СКЛОНЕНИЕ (ст. 230, УК РФ). В зависимости от обстоятельств за это могут посадить на срок от 3 до 20 лет!

Кстати, об употреблении наркотиков **ДОМА** - за организацию притонов (ст.232. УК РФ) садят на срок до 7 лет.

Приобретение и распространение наркотиков это ПРЕСТУПЛЕНИЕ! Сбыт или пересылка (ст. 228.1. УК РФ) могут караться наказанием вплоть до пожизненного!

Любой наркотик - яд. Научные ИССЛЕДОВАНИЯ ДОКАЗАЛИ, ЧТО ДАЖЕ однократное его применение наносит вред организму человека.

# СТРАДАЮТ АБСОЛЮТНО ВСЕ СИСТЕМЫІ

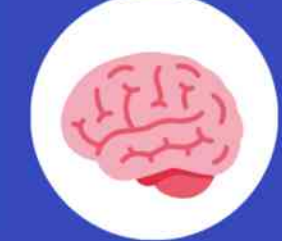

# ЛЕГКИЕ И ТРАХЕЯ

Наркоман обретает себя на пожизненное кислородное голодание.

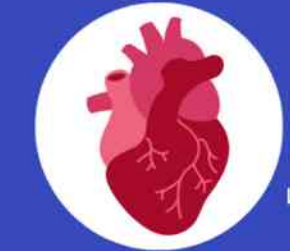

#### СЕРДЦЕ

ГОЛОВНОЙ МОЗГ

Есть прямая взаимосвязь

между приемом наркотиков и шизофренией.

Оно быстро изнашивается, что ведет к внезапному инфаркту.

#### **ПЕЧЕНЬ**

При дисфункции главного фильтра все токсины остаются внутри организма.

Спутниками наркомании часто бывают такие заболевания, как ВИЧ, СПИД и гепатиты.

МИФ - НАРКОТИКИ ДЕЛЯТСЯ НА ЛЁГКИЕ И **ТЯЖЁЛЫЕ** 

Законодатель не разделяе наркотики на лёгкие и тяжёлые. Наркотики одни. Административная и уголовная ответственность зависит от цели деяний и размера изъятых веществ.

#### **МИФ - ПРИЕМ** НАРКОТИКОВ МОЖНО КОНТРОЛИРОВАТЬ, ОТ НИХ МОЖНО ОТКАЗАТЬСЯ В ЛЮБОЙ МОМЕНТ

Отказаться можно только один раз – первый. Попробовал – потерял контроль навсегда. С этого момента тебя и твою жизнь будет контролировать наркотик.

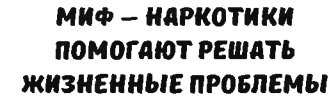

Когда действие психоактивного вещества заканчивается, оказывается, что трудности, от которых так хотелось сбежать и избавиться, остаются и накапливаются.

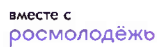

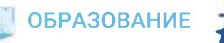

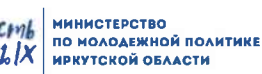

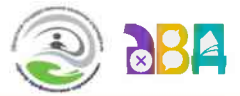

×

 $\times$ 

問 ×

Наркоторговцы готовы идти на всё, чтобы вовлечь тебя в свой незаконный бизнес! Сколько бы дохода не приносила такая «работа», на деле все подобные истории заканчиваются проблемами с законом.

Информируем тебя о мерах ответственности за правонарушения и преступления в сфере незаконного оборота наркотиков.

#### **УПОТРЕБЛЕНИЕ НАРКОТИКОВ - ЭТО** АДМИНИСТРАТИВНОЕ ДЕЛО, ДАННЫЕ О НЕМ ХРАНЯТСЯ В БАЗЕ МВД ДО 90 ЛЕТ!

КОДЕКСОМ РФ ОБ АДМИНИСТРАТИВНЫХ ПРАВОНАРУШЕНИЯХ (КОАП РФ) ПРЕДУСМОТРЕНА ОТВЕТСТВЕННОСТЬ В РЯДЕ СЛУЧАЕВ.

#### Q Статья 6.9 КоАП РФ  $\times$

Употребление наркотических средств или психотропных веществ либо новых потенциально опасных психоактивных веществ

> Штраф до 5 тыс. руб. или арест до 15 суток

# Статья 6.13 КоАП РФ

Q

Пропаганда наркотических средств, психотропных веществ или их прекурсоров и новых потенциально опасных психоактивных веществ

Штраф до 5 тыс. руб. или арест до 30 суток

#### Статья 6.9.1 КоАП РФ Q

Уклонение от прохождения диагностики, профилактических мероприятий, лечения от наркомании и реабилитации в связи с потреблением наркотических средств или психотропных веществ либо новых потенциально опасных психоактивных веществ

#### Штраф до 5 тыс. руб. или арест до 30 суток

Статья 20.20 КоАП РФ  $\times$ 

Потребление наркотических средств или психотропных веществ, новых потенциально опасных психоактивных веществ или одурманивающих веществ в общественных местах

#### Штраф до 5 тыс. руб. или арест на срок до 15 суток

Для наркозависимых лиц устанавливаются ограничения на занятия отдельными видами профессиональной деятельности (занятие определенных должностей) и деятельности, связанной с источниками повышенной опасности (в том числе, получение водительского удостоверения, лицензии на оружие).

 $\times$ 

Q

Участие в таких преступлениях не только отправляет за тюремную решетку, но и навсегда портит биографию, разрывает все социальные связи.

## Статья 228 УК РФ

За незаконное приобретение, хранение, перевозку, изготовление наркотических средств лица привлекаются к уголовной ОТВЕТСТВЕННОСТИ

#### **ДО 15 ЛЕТ ЛИШЕНИЯ СВОбОДЫ**

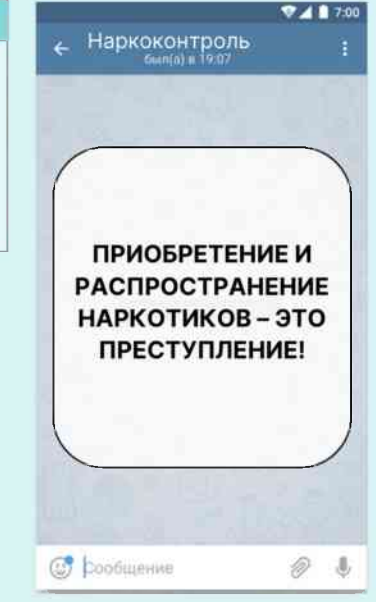

X

#### Статья 228.1 УК РФ

За незаконное производство, сбыт, пересылку наркотических средств лица привлекаются к уголовной ответственности

#### ДО ПОЖИЗНЕННОГО лишения свободы

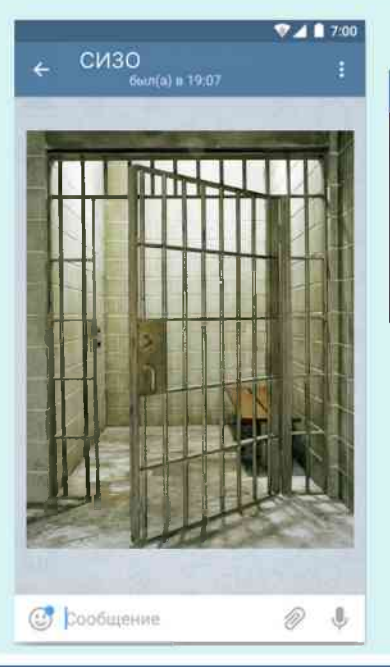

#### Статья 230 УК РФ 日 ×

За организацию или содержание притонов или систематическое помещений для потребления наркотических средств

#### До 7 ЛЕТ лишения свободы

#### Статья 234.1 УК РФ 摆光

За оборот новых потенциально опасных психоактивных веществ (соли, миксы, спайсы). Так называемые закладки или продажа

**ДО 8 ЛЕТ ЛИШЕНИЯ СВОбОДЫ** 

Изготовлено в рамках программы комплексного развития молодежной политики в Иркутской области «Регион для молодых» регионального проекта «Развитие системы поддержки молодежи» государственной программы Иркутской области «Молодежная политика» на 2019-2025 годы. Отпечатано в Глазковской типографии. Тираж 30000 экз. Дата выпуска: 14.04.2023 г.

# **PAKTH, KOTOPHE TH ИЛИ ТВОИ ДРУЗЬЯ МОГУТ НЕ ЗНАТЬ О НАРКОТИКАХ**

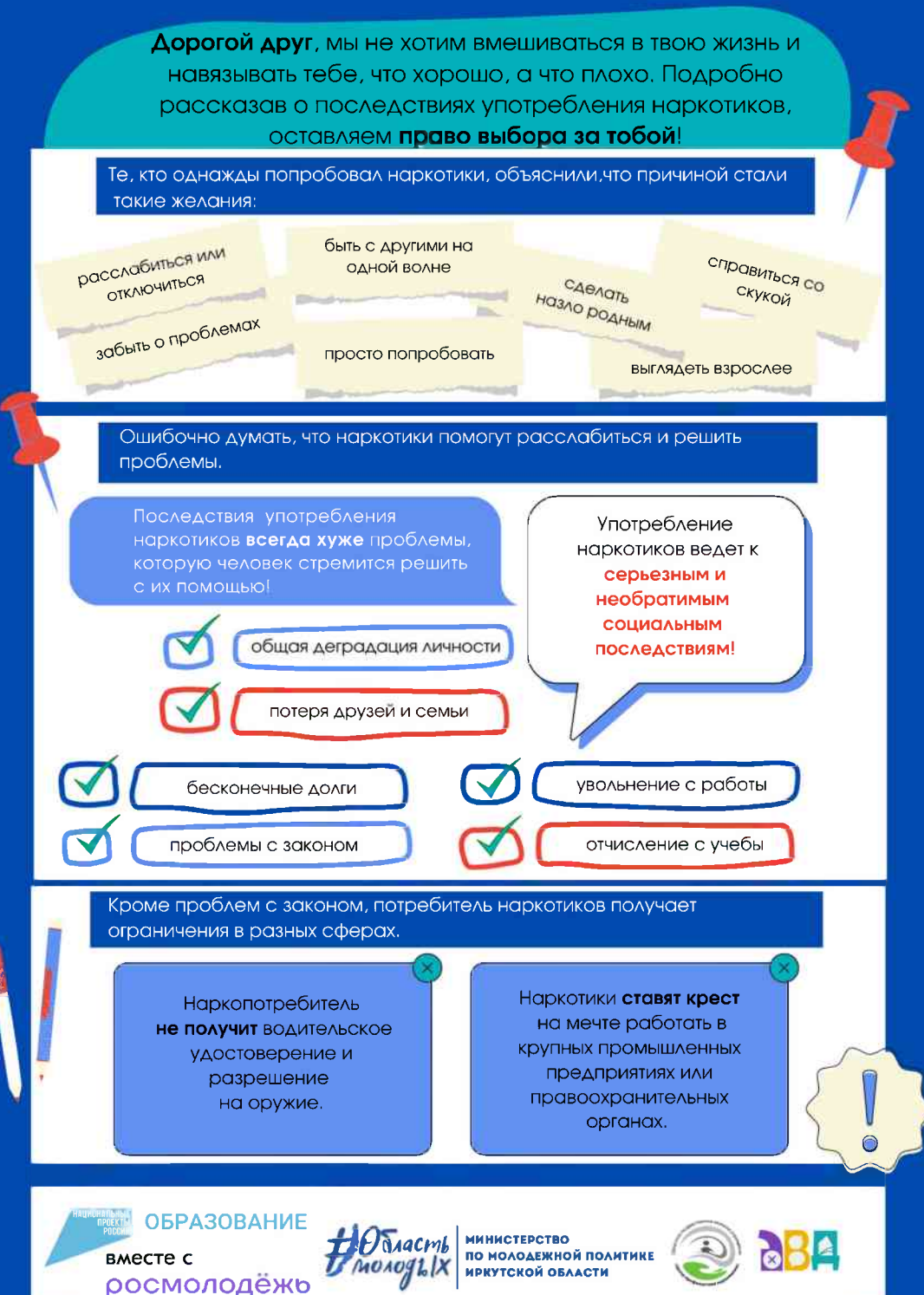

# КАК НАРКОТИКИ ДЕЙСТВУЮТ НА ОРГАНИЗМ?

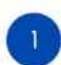

Это ядовитые вещества, которые вызывают токсическое поражение разных органов и важных систем. Химические агенты вызывают серьезные изменения психического состояния человека.

При употреблении наркотиков печень и почки работают на грани своих возможностей, чтобы ОЧИСТИТЬ ТӨЛО ОТ ЯДА.

#### ЦИРРОЗ ПЕЧЕНИ ВСТРЕЧАЕТСЯ У НАРКОМАНОВ ТАК ЖЕ ЧАСТО, КАК И У АЛКОГОЛИКОВ!

В результате употребления наркотиков разрушается **ГОЛОВНОЙ МОЗГ!** 

Идет прямое воздействие на разум, искажается восприятие окружающего мира, блокируются все ощущения (как желательные, так и нежелательные).

# Больничный лист<br>Наркомана

печень и почки Сердце и головной мозг Легкие и трахеи  $\chi$  -**НЕРВНАЯ СИСТЕМА И ЖКТ ИММУНИТЕТ** скорая смерть

Галлюцинации ПРЕСЛЕДУЮТ человека на протяжении всей его жизни, даже **если он** прекращает принимать наркотики!

# Делай правильный выбор в сторону здорового настоящего и будущего!

Изготовлено в рамках программы комплексного развития молодежной политики в Иркутской области «Регион для молодых» регионального проекта «Развитие системы поддержки молодежи» государственной программы Иркутской области «Молодежная политика» на 2019-2025 годы. Отпечатано в Глазковской типографии. Тираж 30000 экз. Дата выпуска: 14.04.2023 г.